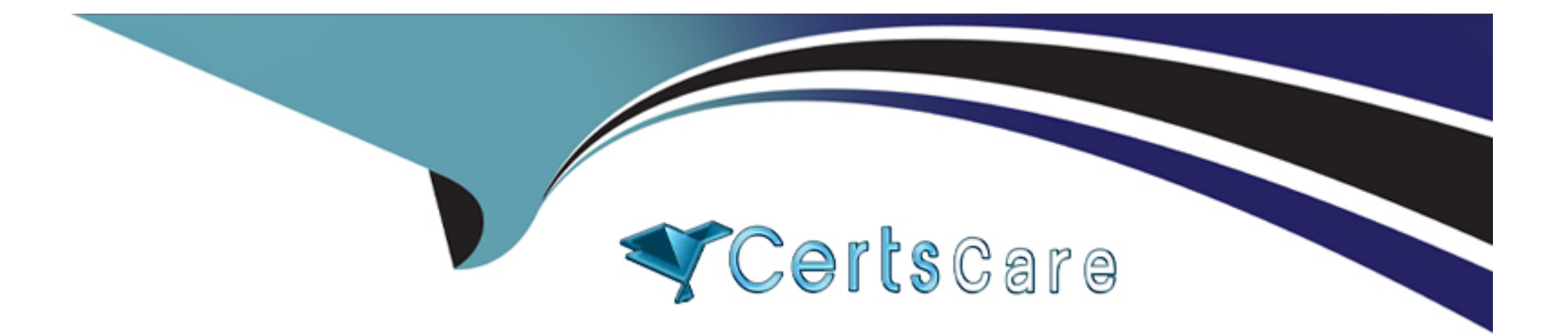

# **Free Questions for DES-1221 by certscare**

# **Shared by Herring on 06-06-2022**

**For More Free Questions and Preparation Resources**

**Check the Links on Last Page**

### **Question Type: MultipleChoice**

You are a network administrator that needs to setup a Data switch model S5248F-ON to be used for PowerStore 7000T system Use the Simulator to:

- 1) Check the OS version and license status.
- 2) Set management IP address 172.17.57.10 subnet as 255.255.255.0 on chassis = 1, slot = 1, port = 10
- 3) Enable the port
- 4) Configure default route with gateway 192.168.1.254, NTP server 192.168.1.50
- 5) Enable RSTP with priority 4096
- 6) Commit and exit.

You are a network administrator that needs to setup a Data switch model S5248F-ON to be used for PowerStore 7000T system. Use the simulator to:

1) Check the OS version and license status 2) Set management IP address 172.17.57.10, subnet as 255.255.255.0 on chassis =  $1$ , slot =  $1$ ,  $port = 1$ 3) Enable the port 4) Configure default route with gateway 192.168.1.254, NTP server 192.168.1.50 5) Enable RSTP with priority 4096 6) Commit and exit

When you have finished using the simulator, click Next.

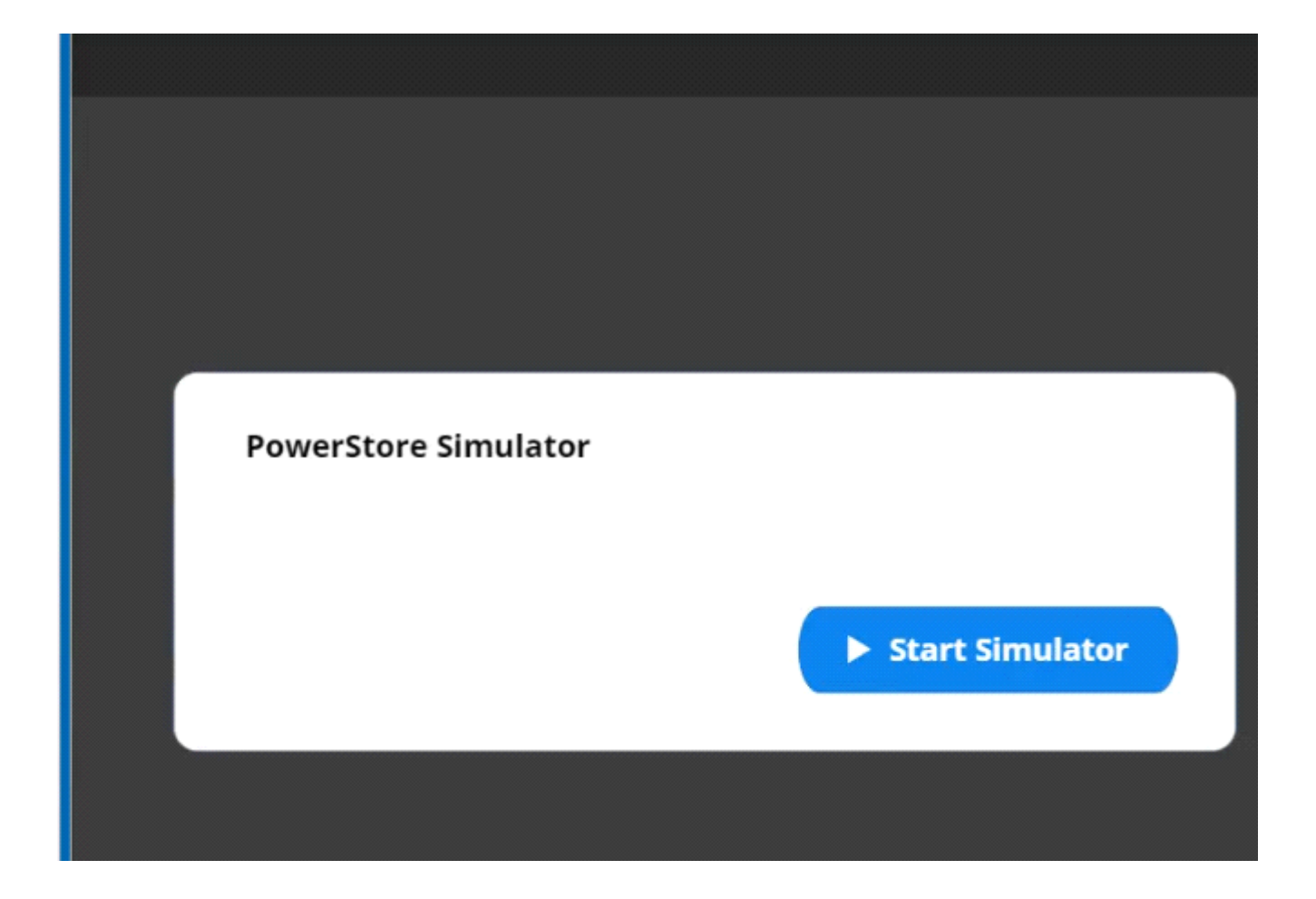

### **Options:**

**A-** Explanation:

Below are the exhibits solution for this simulation.

You are a network administrator that needs to setup a Data switch model S5248F-ON to be used for PowerStore 7000T system. Use the simulator to:

1) Check the OS version and license status 2) Set management IP address 172.17.57.10, subnet as 255.255.255.0 on chassis =  $1$ , slot =  $1$ ,  $port = 1$ 3) Enable the port 4) Configure default route with gateway 192.168.1.254, NTP server 192, 168, 1, 50 5) Enable RSTP with priority 4096 6) Commit and exit

When you have finished using the simulator, click Next.

# show version Dell EMC Networking OS10-Enterprise Copyright (c) 1999-2019 by Dell Inc. All Rights Reserved. 05 Version: 10.4.2.2 Build Version: 10.4.2.2.265 Build Time: 2019-01-14T15:15:14-0800 System Type: S5248F-ON Architecture: x86 64 Up Time: 9 weeks  $\overline{3}$  days 02:06:44 # configure terminal  $\frac{4}{\pi}$ (config) interface mgmt  $1/1/1$ #(conf-ma-1/1/1) ip address 172.17.57.10/24  $*(\text{conf-ma-1}/1/1)$  no shutdown  $\frac{4}{2}$ (conf-ma-1/1/1) exit #(config) management route 0.0.0.0/0 192.168.1.254 #(config) ntp server 192.168.1.50 #(config) end # configure terminal #(config) spanning-tree mode rstp #(config) spanning-tree rstp priority 4096 #(config) end # copy running-configuration startup-configuration  $#$  exit ÷

#### **Answer:**

### **Question Type: MultipleChoice**

Use the PowerStore Manager simulator to configure the BaseEnclosure-NodeA-IoModule1-FEport0 as a replication port. When you have finished using the simulator, Click Next.

### **Options:**

**A-** Explanation:

Below are the exhibits solution for this simulation.

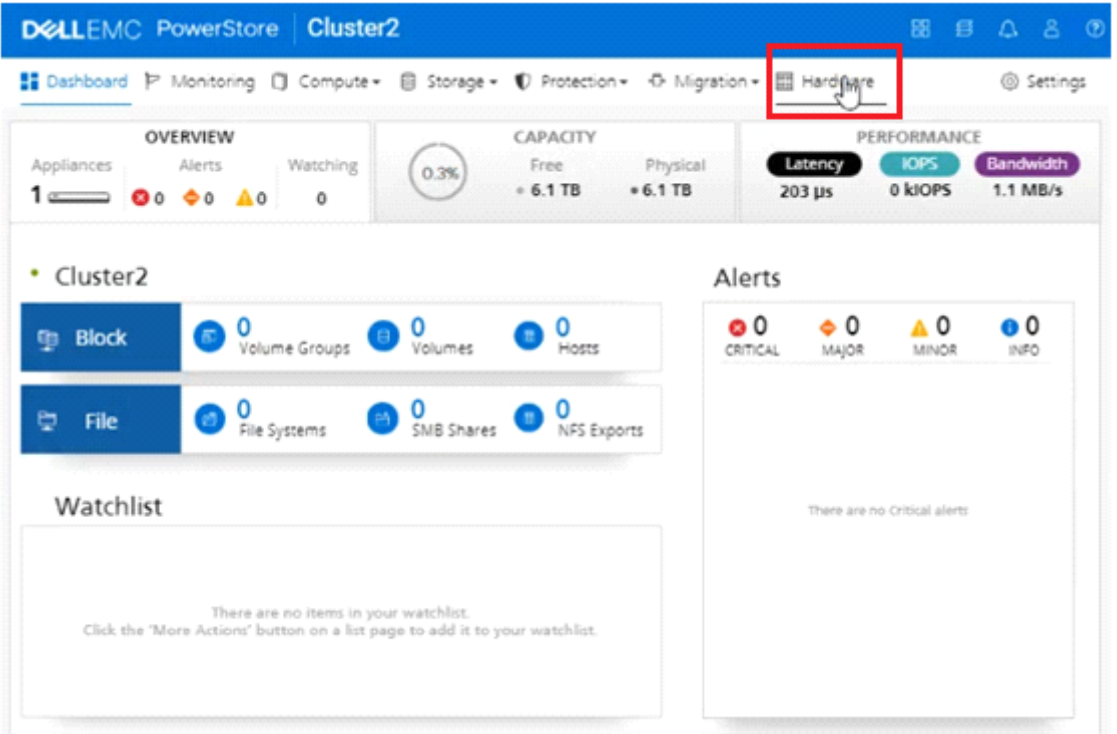

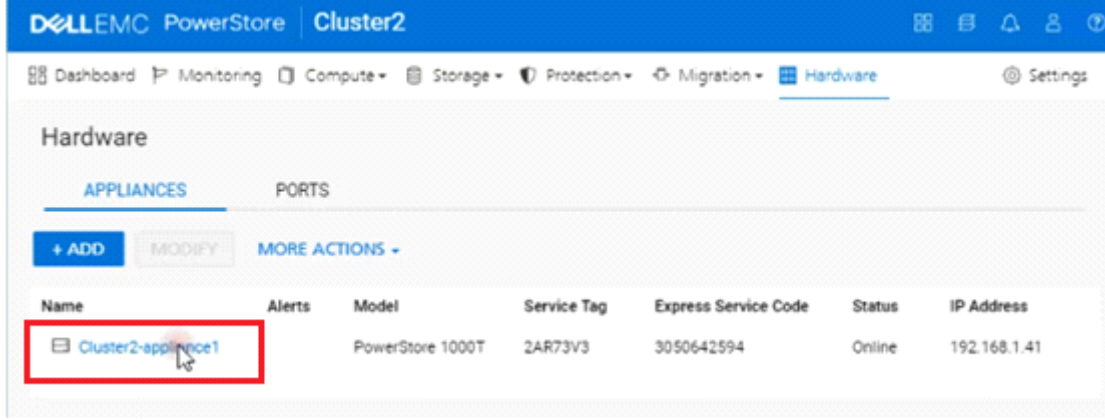

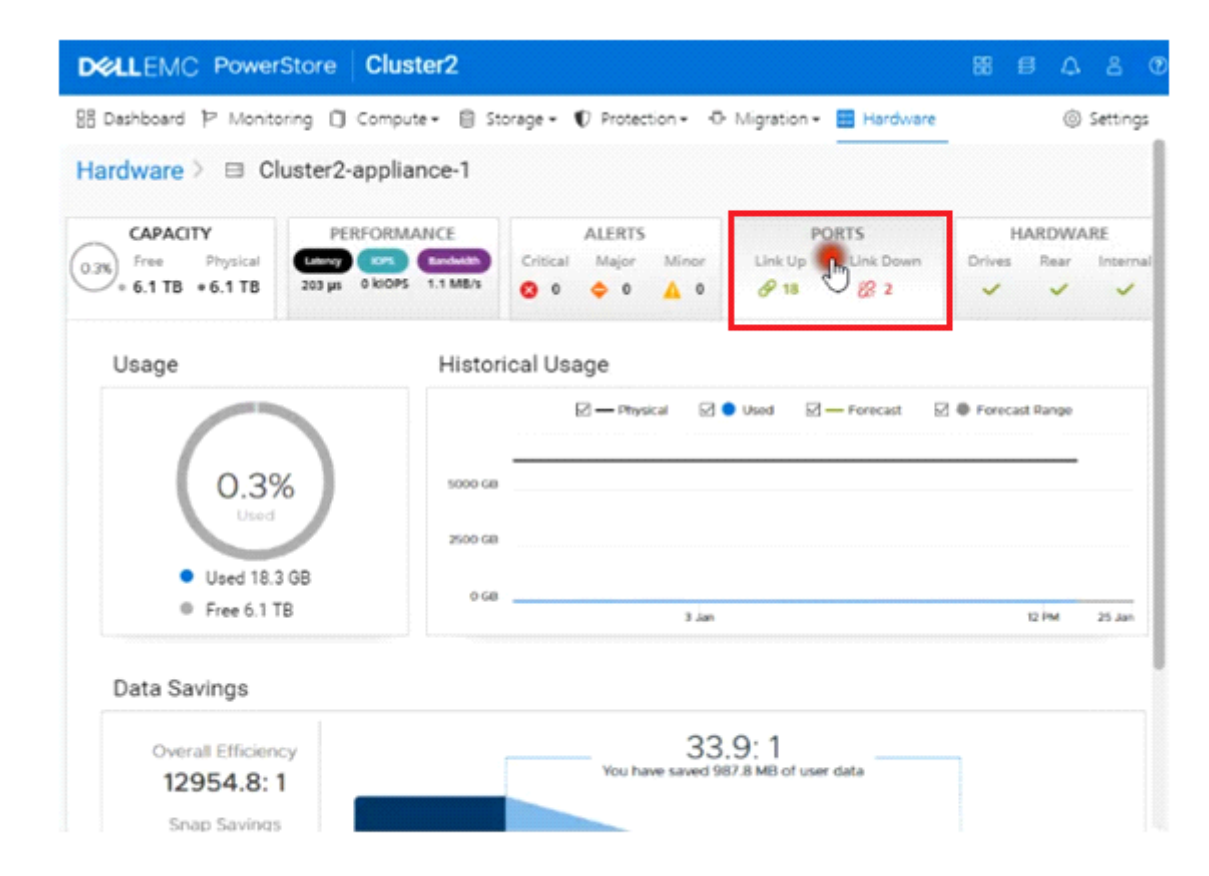

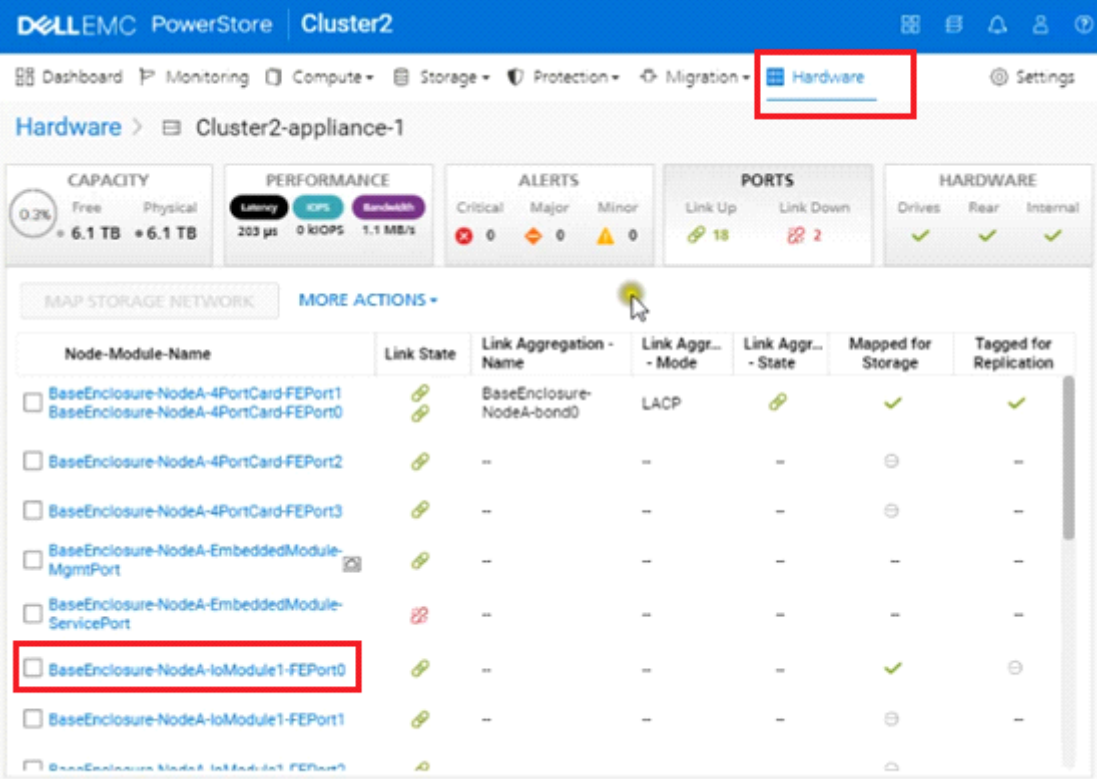

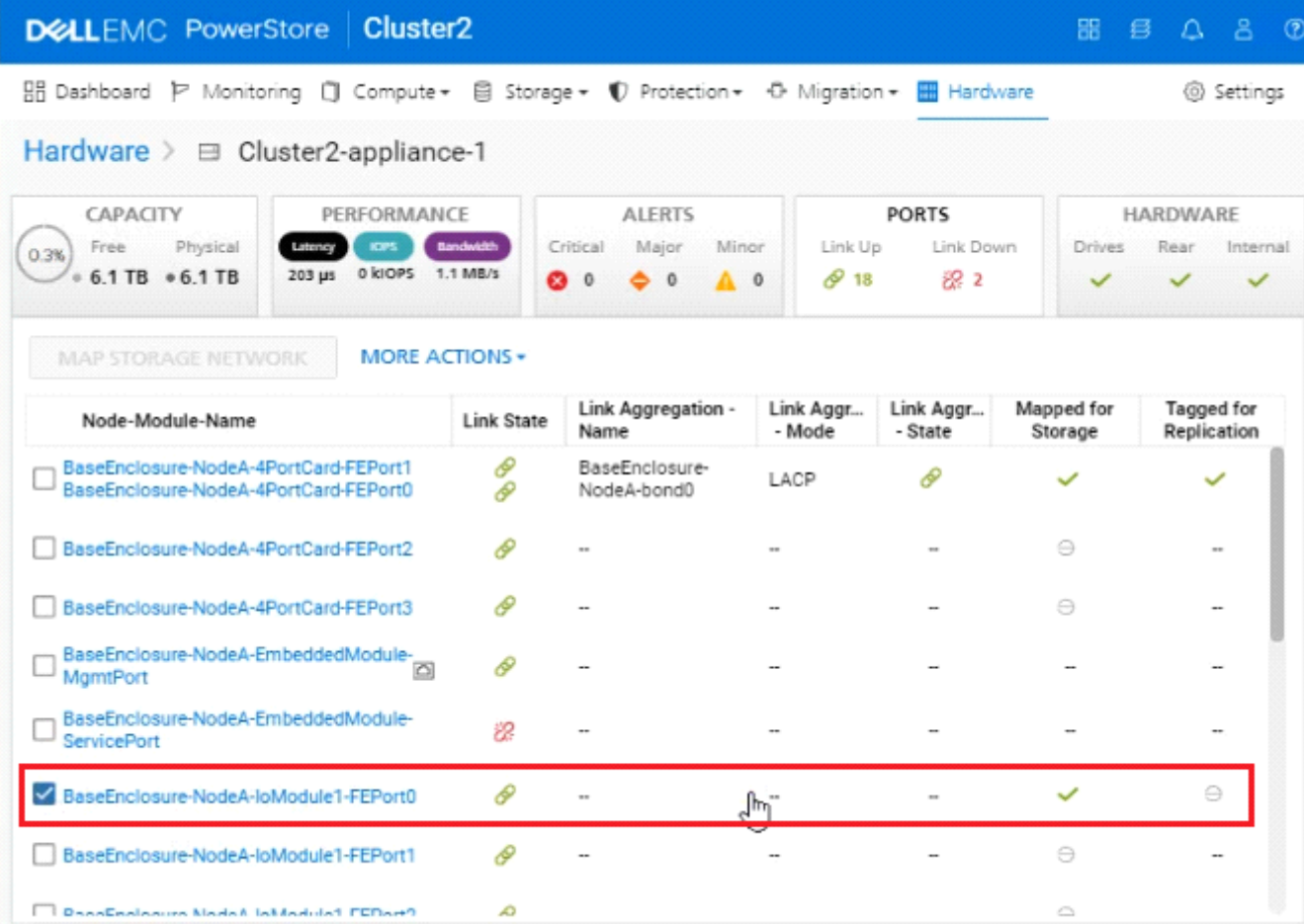

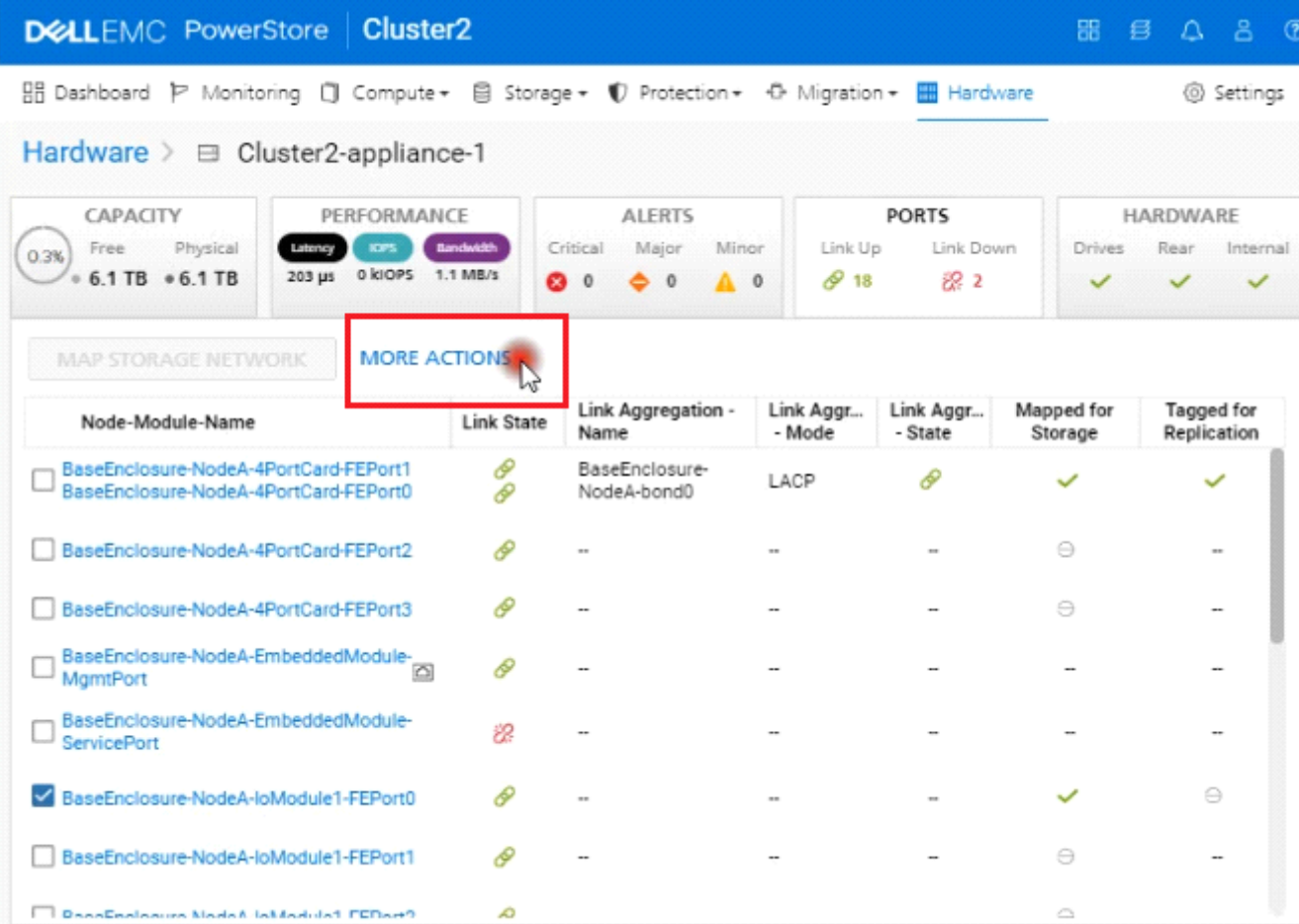

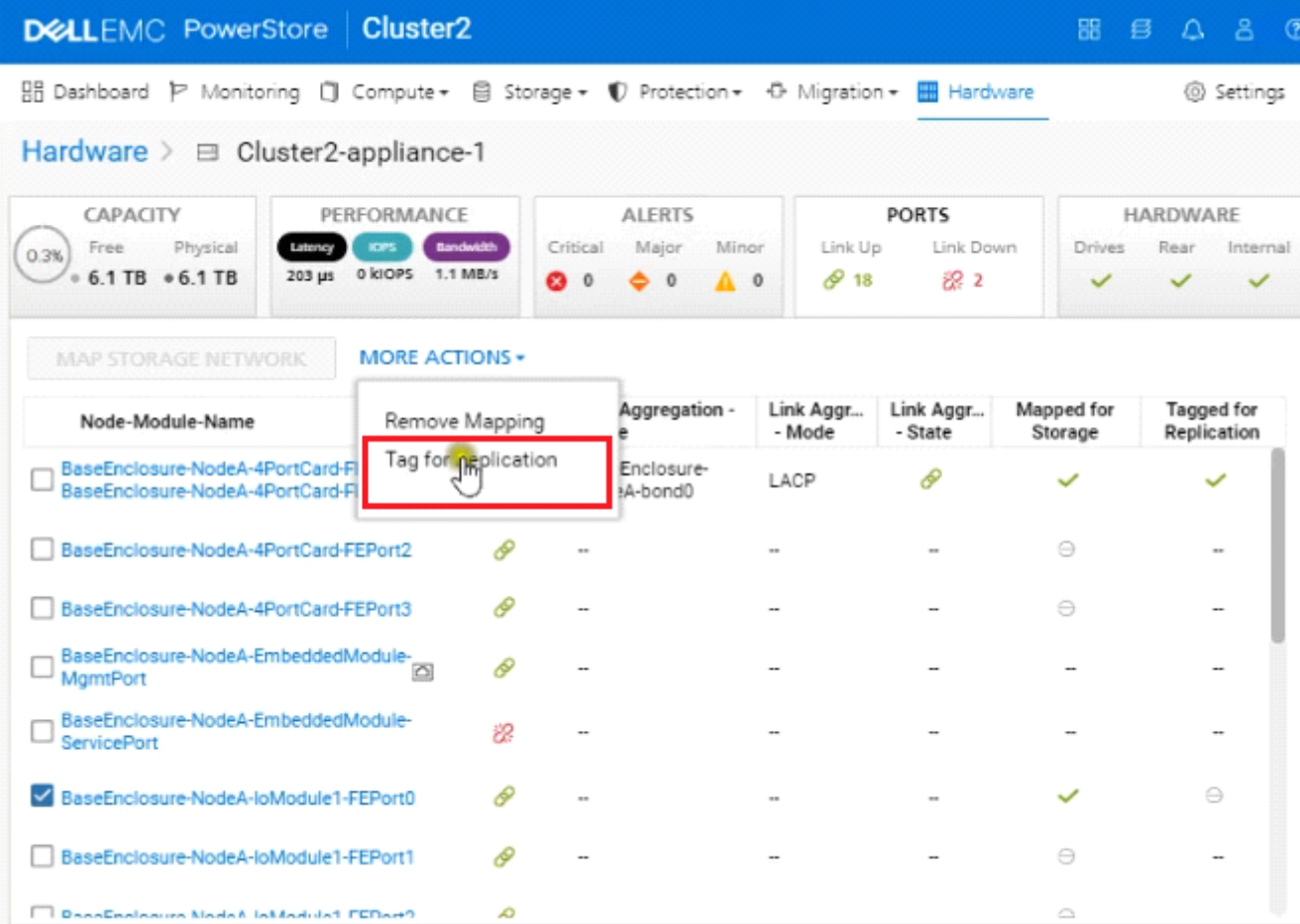

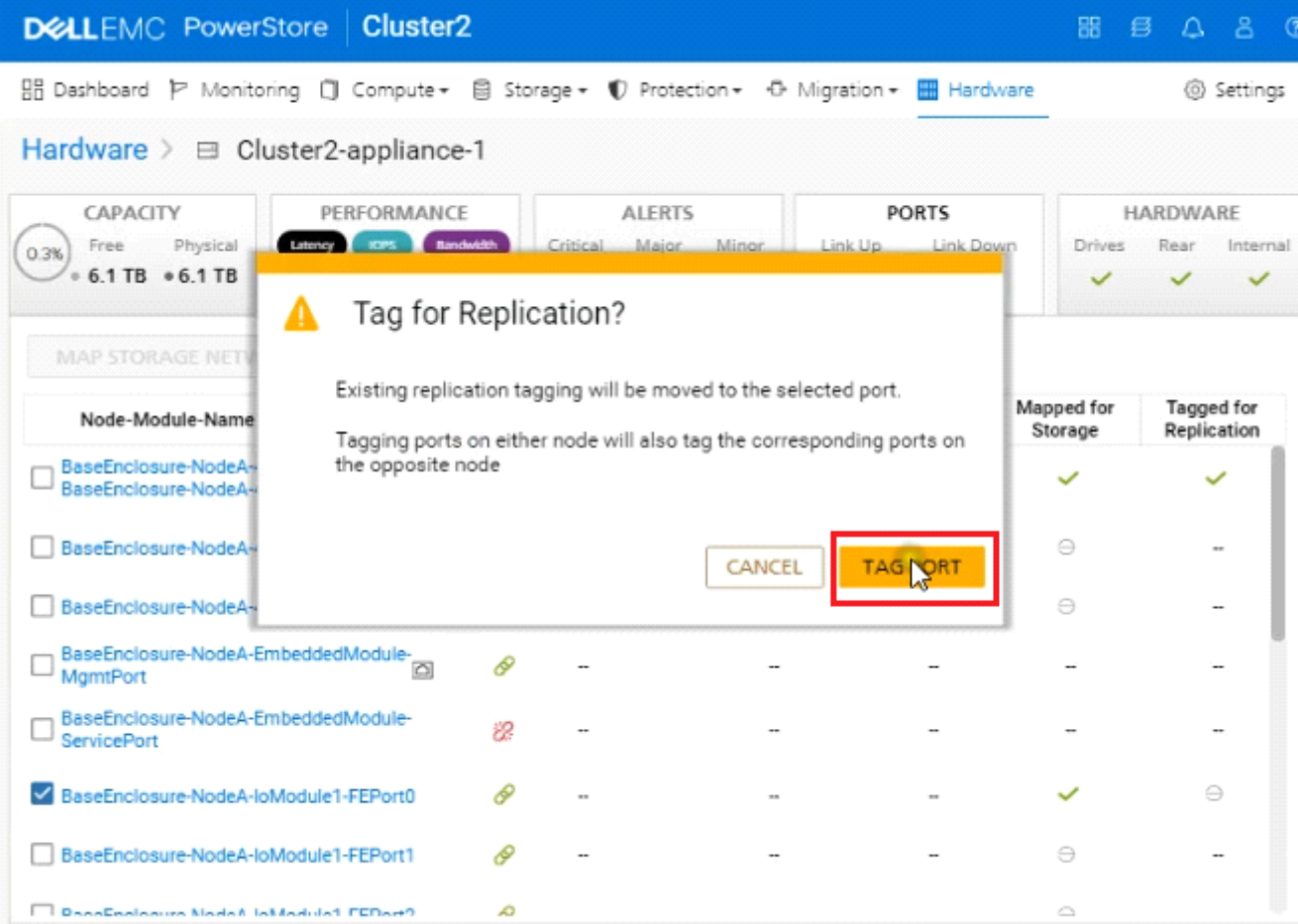

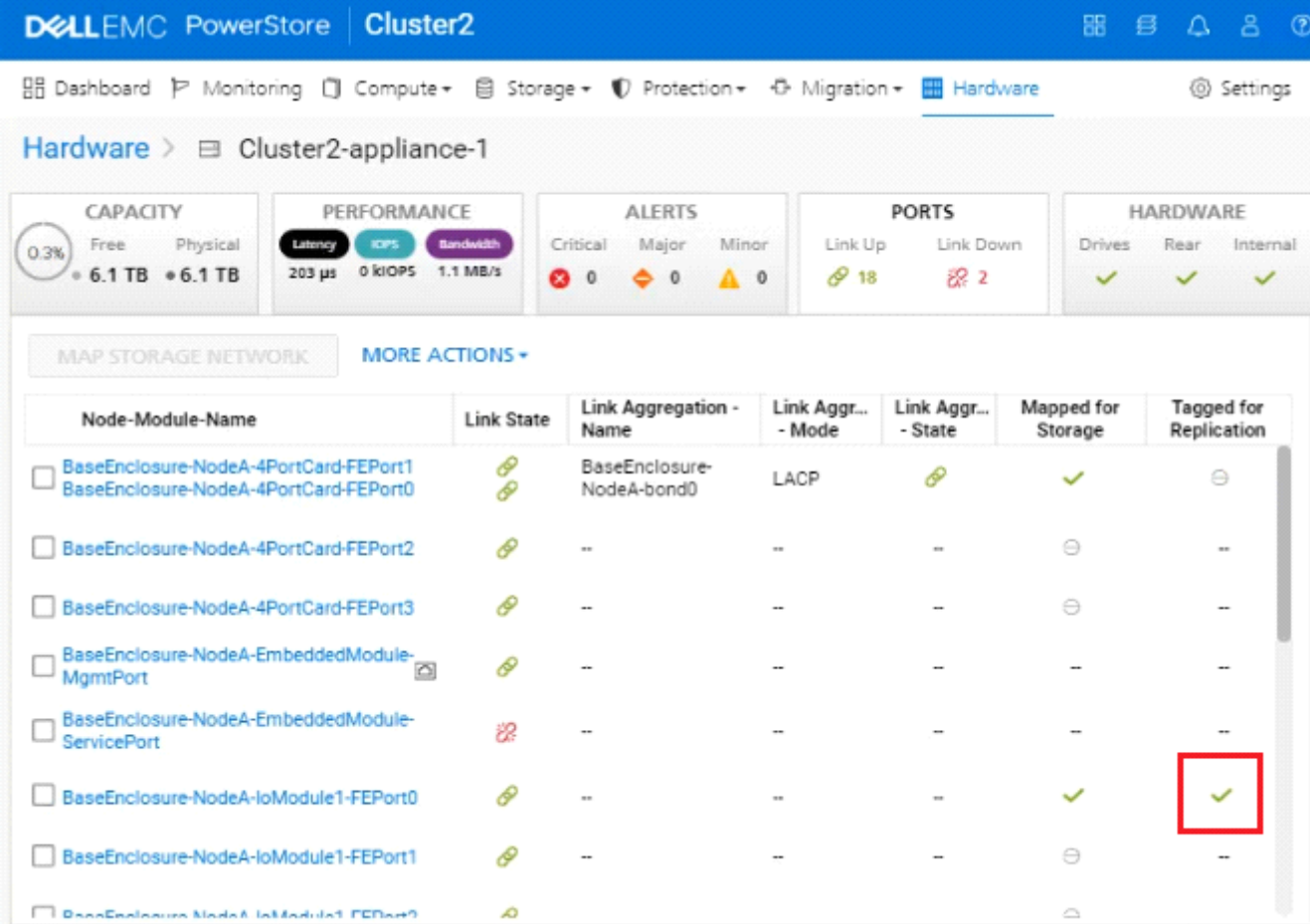

#### **Question Type: MultipleChoice**

An administrator received a request to provision a new volume. Use the simulator to provision a volume of 50 GB with a performance policy of high for their host named "ApplicationTeam". When you have finished using the simulator, click Next.

An administrator received a request to provision a new volume. Use the simulator to provision a volume of 50 GB with a performance policy of high for their application team. When you have finished using the simulator, click Next.

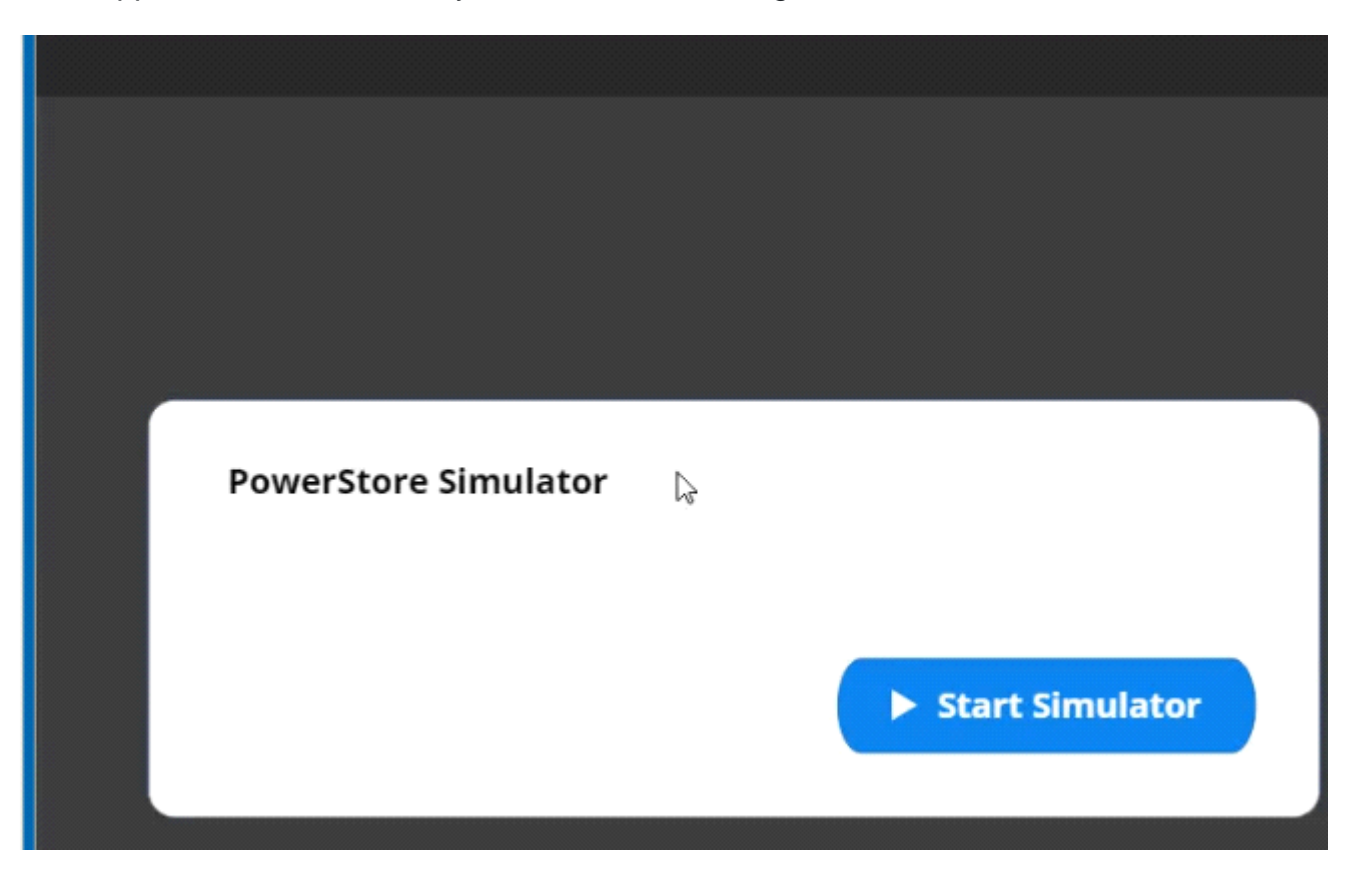

### **Options:**

### **A-** Explanation:

Below are the exhibits solution for this simulation.

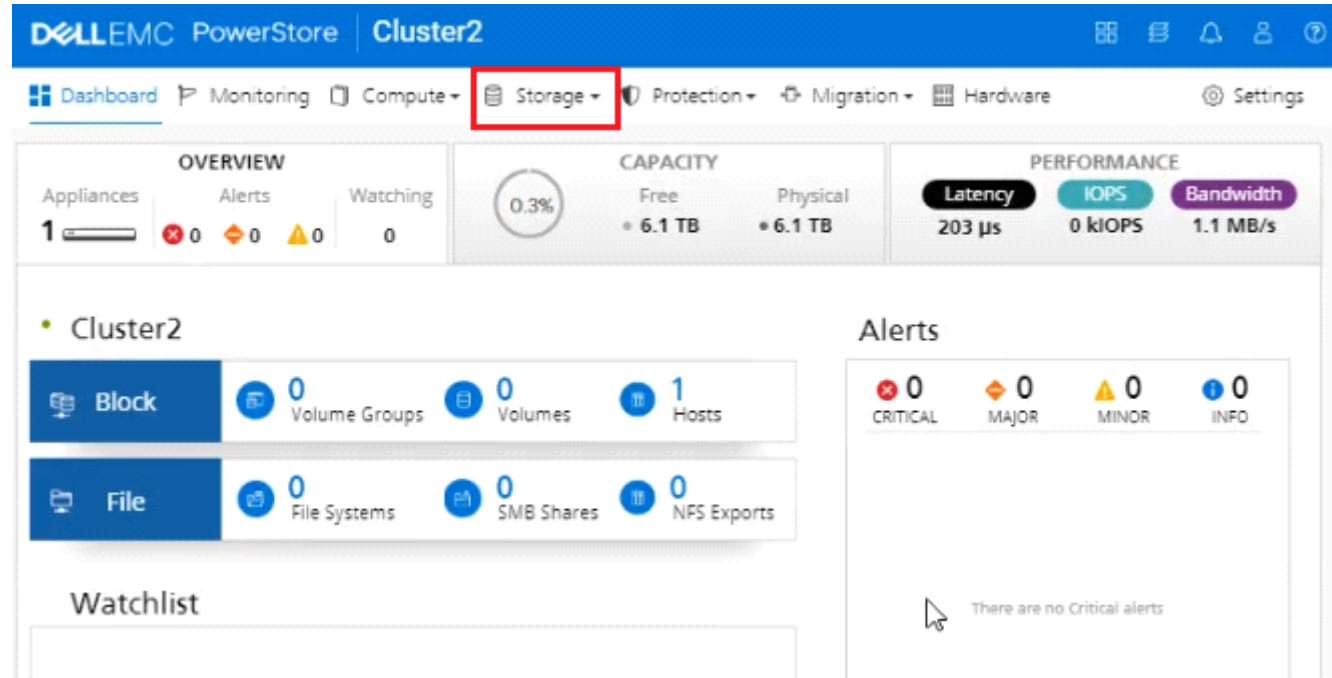

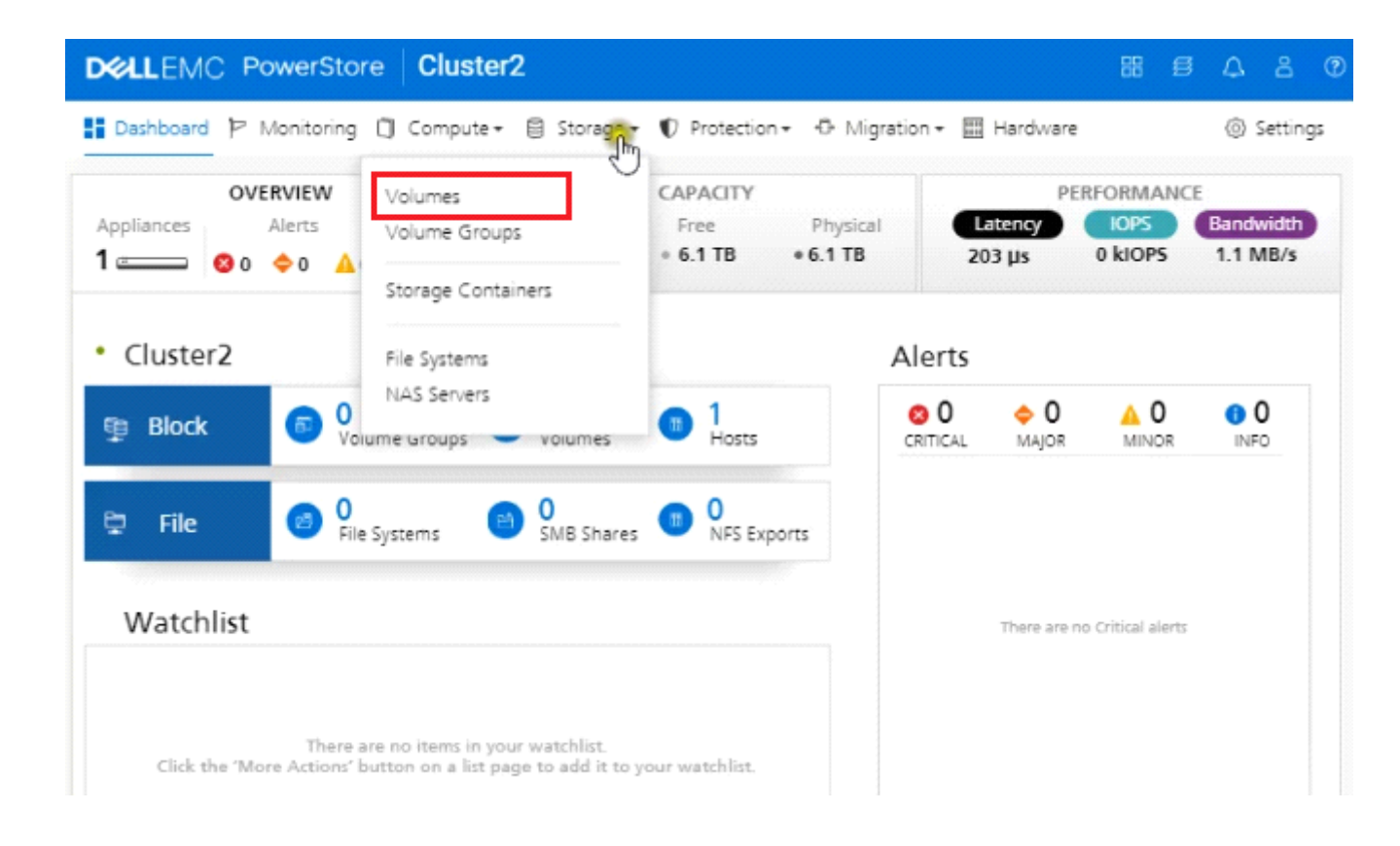

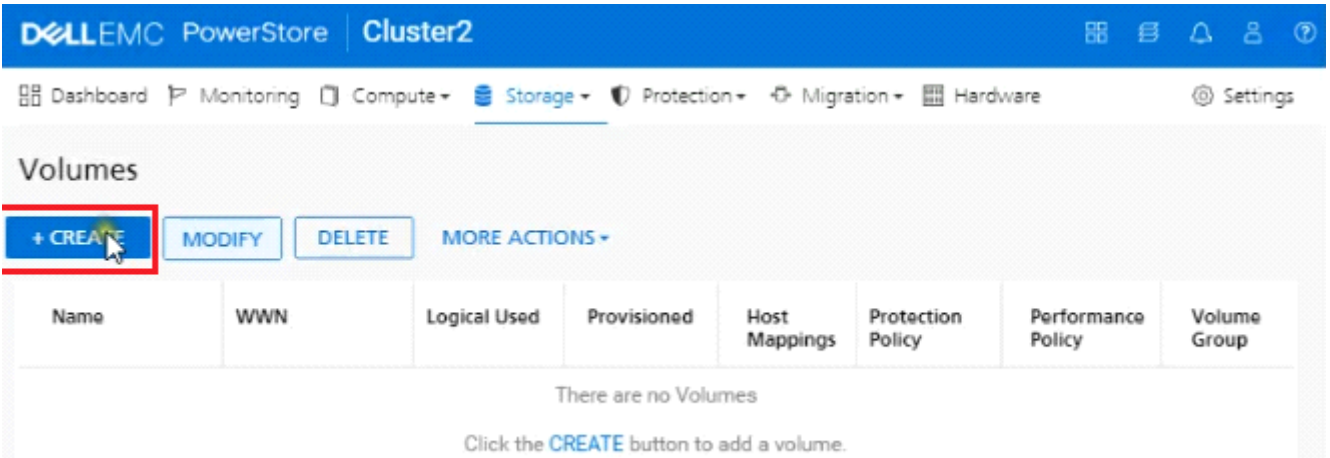

### Create Volumes

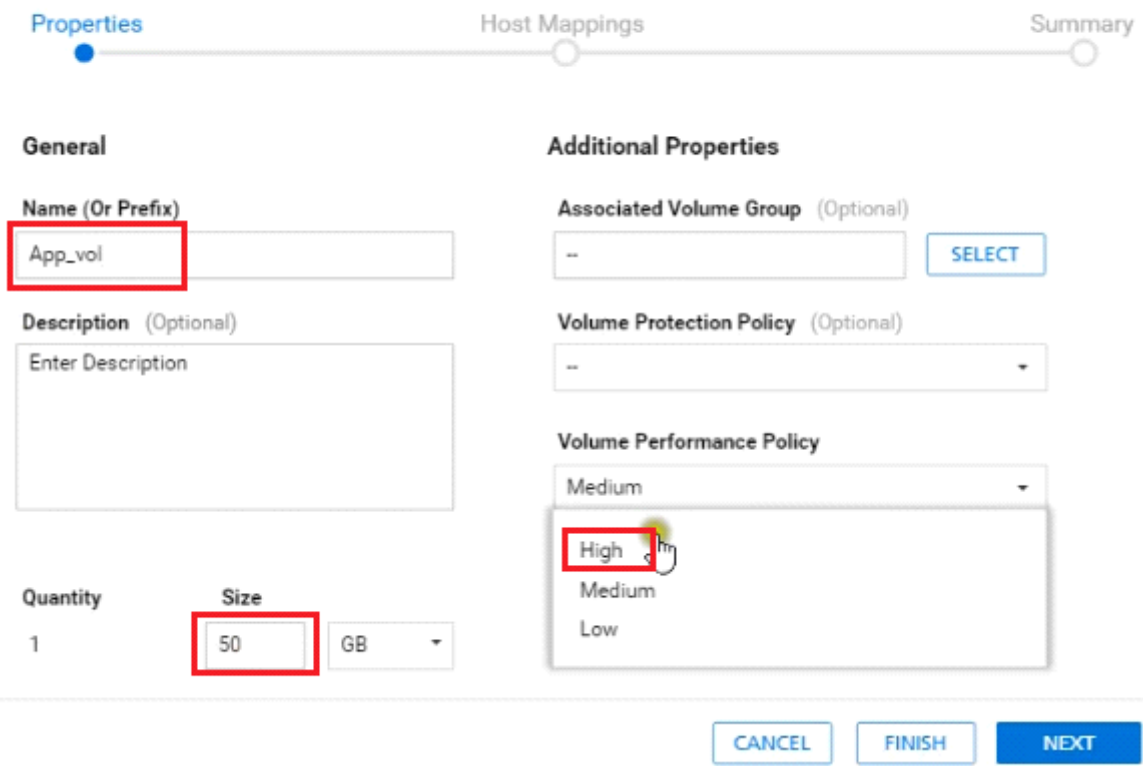

### Create Volumes

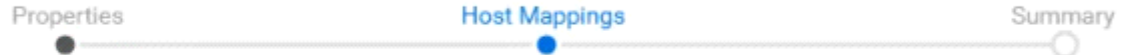

#### Available Hosts/Host Groups

Select the hosts or host groups to be mapped to your volume.

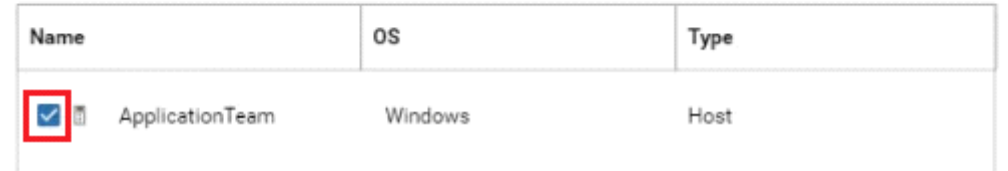

#### Logical Unit Number

The logical unit number is used to help your host(s) identify the volume to which they are mapped. Provide<br>a specific logical unit number or have it generated for you.

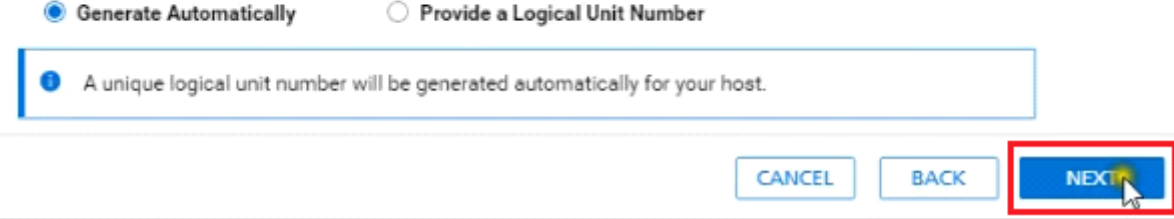

### Create Volumes

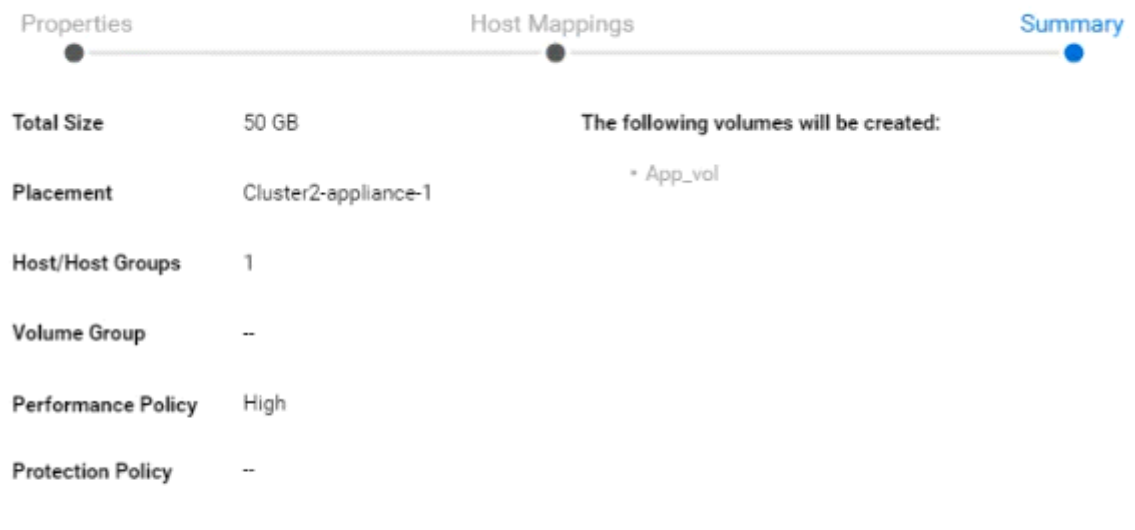

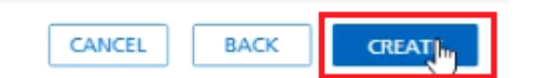

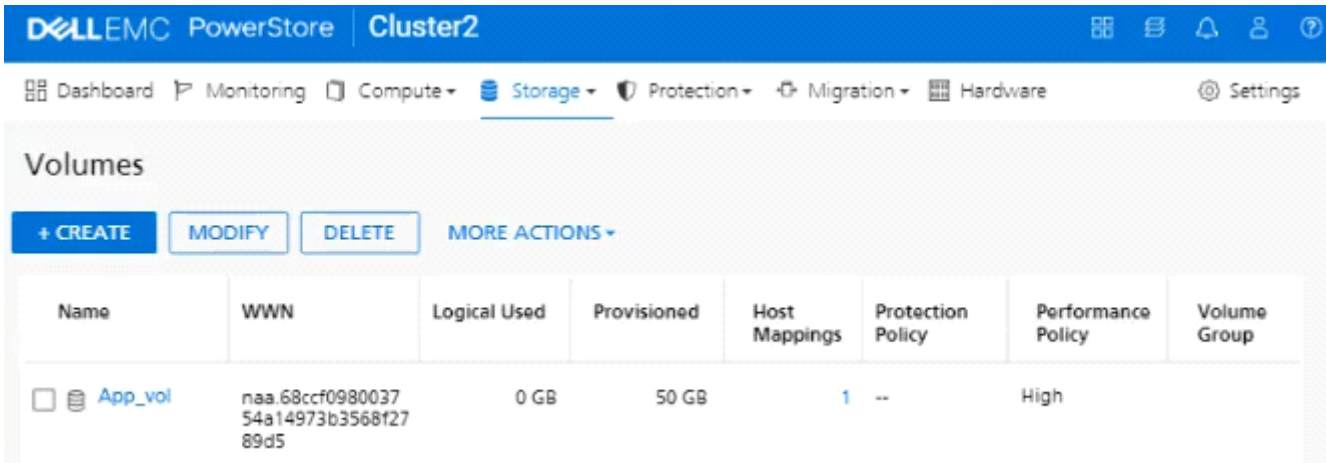

A

### **Question 4**

**Question Type: MultipleChoice**

What is the maximum number of snapshot rules per cluster?

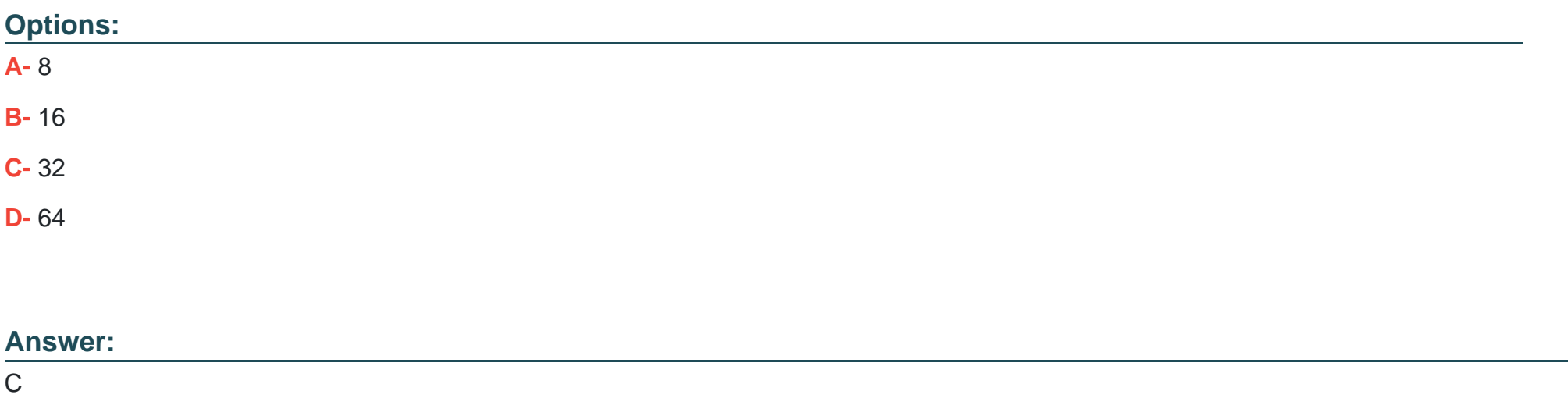

**Question Type: MultipleChoice**

A VM administrator uses their PowerStore user account and noticed they are unable to change their password. Why?

### **Options:**

**A-** Extended schema for Unix users in Active Directory not set

**B-** VM Administrator role cannot set password

- **C-** In settings > users: enable allow user to change password not set
- **D-** Validate user in Active Directory not set

B

### **Question 6**

**Question Type: MultipleChoice**

Refer to the Exhibit.

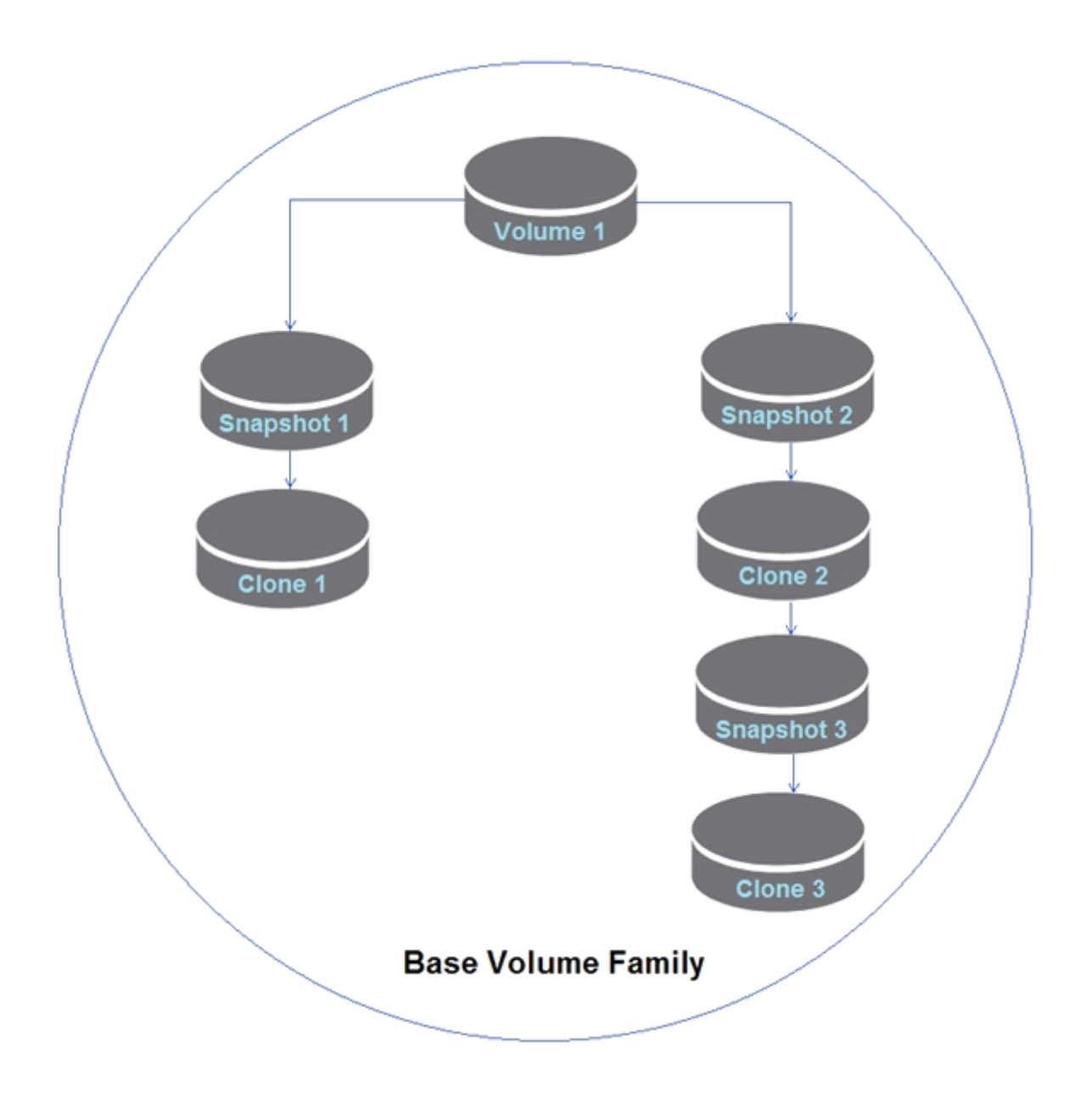

### **Options:**

- **A-** Snapshot 3 becomes the parent
- **B-** Thin clone 3 becomes parent
- **C-** Thin clone 1 becomes parent
- **D** Thin clone 3 has an empty parent

### **Answer:**

D

# **Question 7**

**Question Type: MultipleChoice**

A Storage Administrator removed an appliance from the cluster. What is the status of the removed appliance's licenses?

### **Options:**

- **A-** Licenses are erased
- **B-** No licensing impact
- **C-** Licenses becomes void
- **D-** New licenses are created

A

# **Question 8**

**Question Type: MultipleChoice**

At what point in the configuration of an External Storage Import session does the data path from the host to the PowerStore system become the active IO path?

### **Options:**

**A-** When the import session begins

**B-** Before launching the Import Storage wizard

- **C-** During the ImportKit installation
- **D-** As MPIO restarts on the host

A

### **Question 9**

**Question Type: MultipleChoice**

Which ports are recommended for use as the interconnect between the two Dell supplied Data Switches connected to PowerStore?

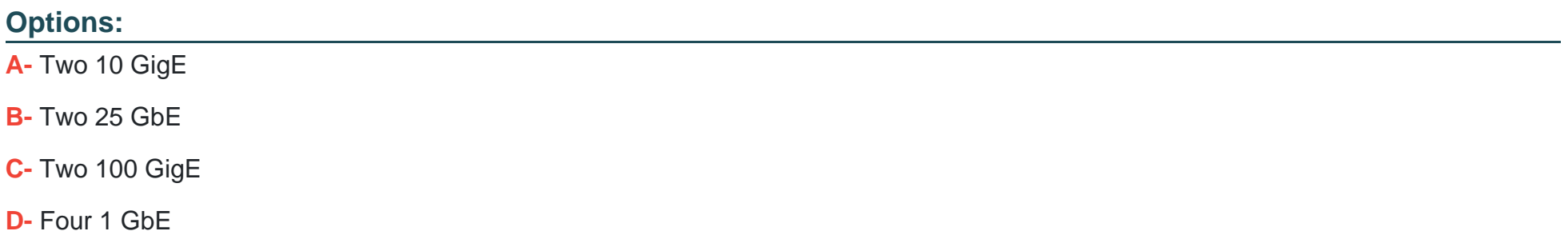

 $\overline{C}$ 

### **Question 10**

**Question Type: MultipleChoice**

1.a.1 What is the maximum number of appliances that can be connected to form a cluster?

### **Options:**

- **A-** 1 in a PowerStore T cluster, 4 in a PowerStore X cluster
- **B-** 1 in a PowerStore T cluster, 1 in a PowerStore X cluster
- **C-** 4 in a PowerStore T cluster, 4 in a PowerStore X cluster
- **D-** 4 in a PowerStore T cluster, 1 in a PowerStore X cluster

### **Answer:**

D

### **Question Type: MultipleChoice**

A SQL Cluster with attached PowerStore storage has Volumes SQL1, SQL2, SQL4, SQL5 which all require write order preservation. The SQL administrator no longer requires SQL4 and has removed it from the database. The Storage Administrator goes to delete volume SQL4 and finds that the option is grayed out.

Why is the option to delete the volume unavailable?

### **Options:**

- **A-** SQL4 was renamed from SQL3
- **B-** SQL4 still has replications
- **C-** SQL4 is part of a volume group
- **D-** SQL4 still has snapshots

### **Answer:**

### **Question Type: MultipleChoice**

A customer is new to PowerStore and asks if there are any differences between the A and B back-end ports. What is the correct response?

### **Options:**

- **A-** All ports on the base enclosure are input ports
- **B-** All ports on the base enclosure are output ports
- **C-** ''A'' ports are input ports and ''B'' ports are output ports
- **D-** ''A'' ports are output ports and ''B'' ports are input ports

### **Answer:**

D

To Get Premium Files for DES-1221 Visit

[https://www.p2pexams.com/products/des-122](https://www.p2pexams.com/products/DES-1221)1

For More Free Questions Visit [https://www.p2pexams.com/dell-emc/pdf/des-122](https://www.p2pexams.com/dell-emc/pdf/des-1221)1